# <span id="page-0-0"></span>Formale Techniken der Software-Entwicklung

#### Matthias Hölzl, Christian Kroiß

26. Mai 2014

4 0 8

Matthias Hölzl, Christian Kroiß [Formale Techniken der Software-Entwicklung](#page-68-0) 26. Mai 2014 1/69

 $QQ$ 

- Aussagenlogik: Es gibt wahre und falsche Aussagen
- Prädikatenlogik: Es gibt Objekte, die in gewissen Relationen zueinander stehen; die Relationen selber sind nicht Objekte der Theorie
- Temporallogik: Es gibt Aussagen, die zu gewissen Zeitpunkten wahr und falsch sein können
- Typtheorie: Es gibt Objekte, die in gewissen Relationen zueinander stehen, Relationen zwischen Relationen, usw.; Relationen sind in der Theorie enthalten

→ 何 ト → ヨ ト → ヨ ト

 $QQ$ 

## Quantoren

- ∀ steht für "für alle" "
- ∃ steht für "es gibt (mindestens) ein"<br>−
- ∃! steht für "es gibt genau ein" und wird durch

 $\exists ! x.\phi \simeq \exists x.\phi \wedge \forall x.\forall y.\phi \wedge \phi[x \mapsto y] \Rightarrow x = y$ 

"Für alle  $\ldots$  gilt  $\ldots$ " formalisiert man als

 $\forall x \cdots \Rightarrow \cdots$ 

"Es gibt ... mit ..." formalisiert man als

 $\exists x \cdots \wedge \cdots$ 

**Es gilt**  $\neg \forall x.\phi = \exists x.\neg \phi$  und  $\neg \exists x.\phi = \forall x.\neg \phi$ 

KORKA ERKER EL AQA

Eine Struktur A zur Signatur  $\sigma = (Const, Fun, Pred, |.|)$  (kurz  $\sigma$ -Struktur) besteht aus

- einer nichtleeren Menge A, dem Träger (oder der Grundmenge) der Struktur
- einem Element  $c^\mathcal{A} \in A$  für jedes Konstantensymbol  $c \in \mathcal{C}$ onst
- einer Funktion  $f^\mathcal{A}: \mathcal{A}^n \to \mathcal{A}$  für jedes  $n$ -stellige Funktionssymbol  $f \in Fun$
- einer Relation  $P^\mathcal{A} \subseteq A^n$  für jedes *n*-stellige Prädikatssymbol  $P$

Eine Struktur heißt endlich (bzw. unendlich), wenn die Trägermenge endlich (bzw. unendlich) ist.

**KED KARD KED KED E VOOR** 

#### **Definition**

Ein Modell M einer Sprache  $\mathcal L$  ist ein Paar  $(\mathcal A, w)$ , bestehend aus einer L-Struktur A (mit Träger A) und einer Belegung w : Var  $\rightarrow$  A. Wir schreiben [[c]] $_{\mathcal{M}}$  (oder  $c^{\mathcal{M}}$ , oder [[c]] falls  $\mathcal M$  klar ist) für  $c^{\mathcal A},$ entsprechend für Funktions- und Prädikatensymbole.

Modelle einer Sprache  $\mathcal L$  nennt man auch  $\mathcal L$ -Modelle oder Interpretationen von  $\mathcal{L}$ . Den Träger von  $\mathcal{A}$  nennt man auch Träger von  $\mathcal{M}$ .

Wir schreiben  $M[x \mapsto a]$  für das Modell  $(A, w')$  mit

$$
w'(y) = \begin{cases} w(y) & \text{für } y \neq x \\ a & \text{für } y = x \end{cases}
$$

 $QQ$ 

Durch ein Modell M wird jedem L-Term ein Element aus A zugeordnet:

$$
\llbracket x \rrbracket_{\mathcal{M}} = w(x)
$$

$$
\llbracket c \rrbracket_{\mathcal{M}} = c^{\mathcal{A}}
$$

$$
\llbracket f(t_1, \dots, t_n) \rrbracket_{\mathcal{M}} = f^{\mathcal{A}}(\llbracket t_1 \rrbracket_{\mathcal{M}}, \dots, \llbracket t_n \rrbracket_{\mathcal{M}})
$$

 $2Q$ 

イロト イ御 トイモト イモ

## **Erfüllungsrelation**

Die Semantik von Formeln lässt sich durch die Erfüllungsrelation  $M \models \phi$ (M erfüllt  $\phi$  oder M ist ein Modell von  $\phi$ ) beschreiben:

$$
\mathcal{M} \models R(t_1, \ldots, t_n) \iff R^{\mathcal{A}}([\![t_1]\!]_{\mathcal{M}}, \ldots, [\![t_n]\!]_{\mathcal{M}})
$$
\n
$$
\mathcal{M} \models t_1 = t_2 \iff [\![t_1]\!]_{\mathcal{M}} = [\![t_2]\!]_{\mathcal{M}}
$$
\n
$$
\mathcal{M} \models \neg \phi \iff \mathcal{M} \models \phi \text{ ist falsch } (\mathcal{M} \not\models \phi)
$$
\n
$$
\mathcal{M} \models \phi \land \psi \iff \mathcal{M} \models \phi \text{ und } \mathcal{M} \models \psi
$$
\n
$$
\mathcal{M} \models \phi \lor \psi \iff \mathcal{M} \models \phi \text{ oder } \mathcal{M} \models \psi
$$
\n
$$
\mathcal{M} \models \phi \Rightarrow \psi \iff \mathcal{M} \not\models \phi \text{ oder } \mathcal{M} \models \psi
$$
\n
$$
\mathcal{M} \models \phi \Leftrightarrow \psi \iff (\mathcal{M} \models \phi \text{ und } \mathcal{M} \models \psi)
$$
\n
$$
\text{oder } (\mathcal{M} \not\models \phi \text{ und } \mathcal{M} \not\models \psi)
$$
\n
$$
\mathcal{M} \models \forall x. \phi \iff \mathcal{M}[x \mapsto a] \models \phi \text{ für alle } a
$$
\n
$$
\mathcal{M} \models \exists x. \phi \iff \text{es gibt } a \text{ mit } \mathcal{M}[x \mapsto a] \models \phi
$$

**K ロ ト K 何 ト K ヨ ト K** 

 $2Q$ 

- Eine Formel heißt erfüllbar, wenn sie ein Modell besitzt
- Eine Formel  $\phi \in \mathcal{L}$  heißt *allgemeingültig, logisch gültig* oder Tautologie, wenn sie in allen Modellen wahr ist, wenn also für alle L-Modelle gilt  $\mathcal{M} \models \phi$
- Formeln  $\phi$  und  $\psi$  heißen *logisch äquivalent*, wenn sie von den gleichen L-Modellen erfüllt werden, wenn also  $\mathcal{M} \models \phi$  genau dann gilt, wenn  $\mathcal{M} \models \psi$  gilt
- $\bullet$  Sei Φ eine Menge von Formeln. Wir schreiben  $\mathcal{M} \models \Phi$ , wenn  $\mathcal{M} \models \phi$ für alle  $\phi \in \Phi$  gilt
- $\bullet$  Wir schreiben  $\Phi \models \psi$  (aus Φ folgt  $\psi$ ) wenn jedes Modell von Φ auch  $\psi$  erfüllt, wenn also gilt  $\mathcal{M} \models \Phi \implies \mathcal{M} \models \psi$ .

Vorsicht: Die Definition von  $\mathcal{M} \models \Phi$  ist anders als bei Sequenzen!

**KORKA ERKER EL KRENET** 

#### Theorem (Koninzidenzsatz)

Seien  $\phi$  eine Formel,  $V \subseteq Var$  eine Menge von Variablen mit fv $(\phi) \subseteq V$ ,  ${\mathcal M}$  und  ${\mathcal N}$  Modelle über derselben Struktur  ${\mathcal A}$  mit  ${\mathsf x}^{\mathcal M} = {\mathsf x}^{\mathcal N}$  für alle  $x \in V$ . Dann gilt  $\mathcal{M} \models \phi \iff \mathcal{N} \models \phi$ .

Der Koinzidenzsatz besagt also, dass nur die Belegung der Variablen, die tatsächlich in einer Formel vorkommen einen Einfluss auf die Modellbeziehung hat.

 $\Omega$ 

(ロト (母) (ヨ) (ヨ)

Sei  ${\mathcal M}$  ein  ${\mathcal L}$ -Modell. Wir defineren  ${\mathcal M} \sigma$  als das Modell  $({\mathcal A}, w^\sigma),$  wobei  $w^{\sigma}(x) = (x\sigma)^{\mathcal{M}}$  für alle  $x \in \mathit{Var}.$ 

#### Theorem (Substitutionssatz)

Sei M ein Modell und σ eine Substitution. Für alle Formeln  $φ$ , die mit σ kollisionsfrei sind, gilt

$$
\mathcal{M} \models \phi \sigma \iff \mathcal{M} \sigma \models \phi
$$

つへへ

Der Beweis erfolgt durch Induktion über  $\phi$ .

Aus dem Substitutionssatz folgt das wichtige Korollar

Korollar (aus dem Substitutionssatz) Seien  $\phi$  und  $[x \mapsto t]$  kollisionsfrei. Dann gelten  $\bullet \ \forall x.\phi \models \phi[x \mapsto t]$  $\bullet$   $\phi[x \mapsto t] \models \exists x.\phi$  $\bullet \phi[x \mapsto t_1], t_1 = t_2 \models \phi[x \mapsto t_2]$ 

Gelte  $\mathcal{M} \models \forall x.\phi$ , also  $\mathcal{M}[x \mapsto a] \models \phi$  für alle  $a \in A$ . Da  $t^{\mathcal{M}} \in A$  ist gilt somit auch  $M[x \mapsto t] \models \phi$ , nach dem Substitutionssatz also  $\mathcal{M} \models \phi[x \mapsto t]$ . Die anderen Aussagen zeigt man analog.

 $\Omega$ 

 $\mathcal{A} \oplus \mathcal{B} \rightarrow \mathcal{A} \oplus \mathcal{B} \rightarrow \mathcal{A} \oplus \mathcal{B} \rightarrow \mathcal{B}$ 

Sei  $\phi$  eine Formel mit  $\vec{x} = \{x_1, \ldots, x_n\} = \mathsf{fv}(\phi).$  Dann schreiben wir  $\phi^\forall$  für die Formel  $\forall x_1. \ldots \forall x_n. \phi = \forall \vec{x}.\phi$  und nennen  $\phi^\forall$  die *Generalisierte von*  $\phi$ *.* 

Wir schreiben  $A \models \psi$  wenn für jede Variablenbelegung w gilt  $(A, w) \models \psi$ . Mit dieser Notation erhalten wir

$$
\mathcal{A}\models\phi\iff\mathcal{A}\models\phi^\forall
$$

**KORKA ERKER EL KRENET** 

Eine Sequenz Γ  $\vdash$   $\Delta$  entspricht einer Implikation:  $\bigwedge \mathsf{\Gamma} \Rightarrow \bigvee \Delta$ Es ist also  $\phi_1, \ldots, \phi_m \vdash \psi_1, \ldots \psi_n$  äquivalent zu

$$
\neg \phi_1 \vee \cdots \vee \neg \phi_m \vee \psi_1 \vee \cdots \vee \psi_n
$$

KED KARD KED KED E VOOR

$$
\begin{array}{ll}\n\Gamma_1 \vdash \Delta_1 \mathbf{w} & \text{if } \Gamma_1 \subseteq \Gamma_2 \land \Delta_1 \subseteq \Delta_2 \\
\hline\n\Gamma_2 \vdash \Delta_2 & & \text{if } \phi \simeq \psi\n\end{array}
$$
\n
$$
\begin{array}{ll}\n\overline{\Gamma, \phi \vdash \psi, \Delta}^{\mathbf{A} \mathbf{x}} & \text{if } \phi \simeq \psi\n\end{array}
$$
\n
$$
\begin{array}{ll}\n\overline{\Gamma, \bot \vdash \Delta}^{\mathbf{A}} & & \overline{\Gamma \vdash \top, \Delta}^{\mathbf{T}} \\
\frac{\Gamma \vdash \phi, \Delta}{\Gamma, \neg \phi \vdash \Delta} \neg \vdash & & \overline{\Gamma \vdash \neg \phi, \Delta} \vdash \neg\n\end{array}
$$

Matthias Hölzl, Christian Kroiß [Formale Techniken der Software-Entwicklung](#page-0-0) 26. Mai 2014 14 / 69

 $\equiv$  990

イロト イ部 トイヨ トイヨト

$$
\frac{\phi, \psi, \Gamma \vdash \Delta}{\phi \land \psi, \Gamma \vdash \Delta} \land \vdash
$$
\n
$$
\frac{\Gamma \vdash \phi, \Delta \quad \Gamma \vdash \psi, \Delta}{\Gamma \vdash \phi \land \psi, \Delta} \vdash \land
$$

$$
\dfrac{\phi, \Gamma\vdash\Delta\quad \psi, \Gamma\vdash\Delta}{\phi\lor\psi, \Gamma\vdash\Delta}\lor\vdash\qquad \dfrac{\Gamma\vdash\phi, \psi, \Delta}{\Gamma\vdash\phi\lor\psi, \Delta}\vdash\lor
$$

$$
\frac{\psi, \Gamma \vdash \Delta \quad \Gamma \vdash \phi, \Delta}{\phi \Rightarrow \psi, \Gamma \vdash \Delta} \Rightarrow \vdash \qquad \frac{\Gamma, \phi \vdash \psi, \Delta}{\Gamma \vdash \phi \Rightarrow \psi, \Delta} \vdash \Rightarrow
$$

Matthias Hölzl, Christian Kroiß [Formale Techniken der Software-Entwicklung](#page-0-0)

$$
26. \text{ Mai } 2014 \qquad 15 / 69
$$

 $2Q$ 

K ロ ▶ K @ ▶ K 할 ▶ K 할 ▶ ... 할 ..

$$
\cfrac{t_1 = t_2, \Gamma[x \mapsto t_1] \vdash \Delta[x \mapsto t_1]}{t_1 = t_2, \Gamma[x \mapsto t_2] \vdash \Delta[x \mapsto t_2]} \text{Repl}
$$

$$
\frac{\phi[x \mapsto t], \Gamma \vdash \Delta}{\forall x.\phi, \Gamma \vdash \Delta} \forall \vdash
$$

$$
\forall \vdash \qquad \frac{\Gamma \vdash \phi[x \mapsto c], \Delta}{\Gamma \vdash \forall x. \phi, \Delta} \vdash \forall \quad c \text{ frisch}
$$

$$
\frac{\phi[x \mapsto c], \Gamma \vdash \Delta}{\exists x. \phi, \Gamma \vdash \Delta} \exists \vdash c \text{ frisch}
$$

$$
\exists \vdash \quad c \text{ frisch} \qquad \qquad \frac{\Gamma \vdash \phi[x \mapsto t], \Delta}{\Gamma \vdash \exists x. \phi, \Delta} \vdash \exists
$$

イロト イ母 トイミト イミト ニヨー りんぺ

Matthias Hölzl, Christian Kroiß [Formale Techniken der Software-Entwicklung](#page-0-0) 26. Mai 2014 16 / 69

Sei Φ eine (möglicherweise unendliche) Menge von Formeln.

Wir schreiben  $\Phi|_{\overline{\text{seq}}}$   $\phi$ , wenn es eine Ableitung im Sequenzenkalkül gibt, deren Antezedens nur Formeln aus Φ enthält und deren Sukzedens  $\phi$ enthält. Wir schreiben  $\Phi \models \bot$  wenn  $\Phi$  unerfüllbar ist.

#### Theorem (Endlichkeitssatz)

Wenn gilt  $\Phi|_{\overline{\text{seq}}}$   $\phi$ , so gibt es eine endliche Teilmenge  $\Phi_0 \subseteq \Phi$  für die gilt  $\Phi_0$  seq  $\phi$ .

Das ist klar, da Herleitungen endliche Bäume sind, und in jeder Sequenz nur endlich viele Terme vorkommen.

KORKA ERKER EL KORA

Sei Φ eine (möglicherweise unendliche) Menge von Formeln. Dann bedeuten

• Korrektheit eines Beweissystems

$$
\Phi |_{seq} \phi \quad \text{impliziert} \quad \Phi | \models \phi
$$

• Vollständigkeit eines Beweissystems

$$
\Phi \models \phi \quad \text{implicit} \quad \Phi \mid_{\text{seq}} \phi
$$

 $QQ$ 

Theorem (Gödelscher Vollständigkeitssatz)

Sei  $\Phi \subset \mathcal{L}$  eine Menge von Formeln und  $\phi \in \mathcal{L}$  eine Formel. Dann gilt

 $\Phi$  seq  $\phi$  genau dann, wenn  $\Phi \models \phi$ 

Wir geben später eine Beweisskizze für die Vollständigkeit des Resolutionskalküls, für den Sequenzenkalkül findet man den Beweis z.B. im Buch "Basic Proof Theory" von Troelstra und Schwichtenberg.<br>.

Aus dem Vollständigkeitssatz und dem Endlichkeitssatz folgt sofort

Theorem (Endlichkeitssatz (für das Folgern)) Wenn  $\Phi \models \phi$  gilt, so gibt es eine endliche Teilmenge  $\Phi_0$  für die  $\Phi_0 \models \phi$ gilt.

 $QQ$ 

 $\left\{ \begin{array}{ccc} \square & \rightarrow & \left\{ \bigoplus \gamma & \gamma \in \mathbb{R} \right\} & \gamma \in \mathbb{R} \end{array} \right.$ 

Aus dem Endlichkeitssatz für das Folgern ergibt sich

#### Theorem (Kompaktheitssatz)

Eine Formelmenge Φ ist genau dann erfullbar, wenn jede endliche ¨ Teilmenge von Φ erfüllbar ist.

Ist eine endliche Teilmenge  $\Phi_{\alpha} \subseteq \Phi$  unerfüllbar, so ist offensichtlich auch Φ unerfüllbar. Ist umgekehrt Φ unerfüllbar, d.h.,  $\Phi \models \bot$ , dann gibt es eine endliche Teilmenge  $\Phi_0 \subseteq \Phi$  für die gilt  $\Phi_0 \models \bot$  und die Aussage ist gezeigt.

 $QQ$ 

Eine Menge  $M$  heißt abzählbar, wenn es eine surjektive Abbildung der natürlichen Zahlen in N,  $f : \mathbb{N} \to N$ , gibt, wenn also die Elemente von M in der Form  $M = \{a_i \mid 0 \leq i \leq n\}$  oder  $M = \{a_i \mid i \in \mathbb{N}\}\)$ geschrieben werden können.

Es gibt Mengen, die nicht abz¨ahlbar sind. In der Analysis zeigt man z.B., dass die Menge der reeleen Zahlen  $\mathbb R$  überabzählbar ist. Anschaulich gesprochen bedeutet das, dass es mehr reelle Zahlen als natürliche Zahlen gibt.

**KORKA ERKER EL KRENET** 

Eine Theorie  $T$  ist eine deduktiv abgeschlossene Menge von Formeln, d.h., gilt  $T|_{\overline{\text{seq}}}$   $\phi$ , so ist  $\phi \in T$ . Eine Theorie ist vollständig, wenn es keine konsistente Erweiterung von T gibt, d.h., wenn für jede Formel  $\phi$  gilt  $T \vert_{\overline{\text{seq}}} \phi$  oder  $T \vert_{\overline{\text{seq}}} \neg \phi$ .

#### Theorem (Satz von Löwenheim-Skolem)

Eine abzählbar konsistente Theorie hat immer auch ein abzählbares Modell.

Der Beweis dieses Satzes ergibt sich aus der im Beweis des Vollständigkeitssatzes verwendeten Konstruktion: man konstruiert dabei ein Termmodell, d.h., ein Modell dessen Elemente nur aus einer Menge von Konstanten und der Anwendung von Funktionssymbolen auf diese Konstanten bestehen. Da die Menge der dabei eingeführten Konstantensymbole abzählbar ist, ergibt sich die Aussage.

 $\left\{ \begin{array}{ccc} \square & \rightarrow & \left\{ \bigoplus \gamma & \gamma \in \mathbb{R} \right\} & \gamma \in \mathbb{R} \end{array} \right.$ 

 $\Omega$ 

In der Prädikatenlogik lässt sich die Mengenlehre axiomatisieren, z.B. durch das Axiomensystem von Zermelo-Fraenkel mit Auswahlaxiom, ZFC. In diser Theorie lässt sich die Existenz von überabzählbaren Mengen leicht beweisen.

Wie passt das mit dem Satz von Löwenheim-Skolem zusammen?

Die Erklärung ist, dass Begriffe wie "Abzählbarkeit" innerhalb und<br>außerhalb der Thearie unterschiedlich internationt werden. Ein abz außerhalb der Theorie unterschiedlich interpretiert werden: Ein abzählbares Modell  $M$  von ZFC enthält nicht alle Funktionen, sondern nur so viele, dass die Axiome von ZFC erfullt werden. Die von außen sichtbaren ¨ surjektiven Abbildungen zwischen  $\mathbb{N}^{\mathcal{M}}$  nach  $\mathbb{R}^{\mathcal{M}}$  sind nicht im Modell  $\mathcal{M}$ enthalten.

**KORKA ERKER EL KRENET** 

Im Gegensatz zur Aussagenlogik ist die Prädikatenlogik nicht entscheidbar. Es gilt:

- $\bullet$  Die Sätze einer axiomatisierbaren Theorie T sind effektiv aufzählbar, d.h., es gibt einen Algorithmus der alle Sätze von  $T$  der Reihe nach erzeugt
- **•** Eine vollständige axiomatisierbare Theorie T ist entscheidbar, d.h., es gibt einen Algorithmus, der für jede Formel  $\phi$  aus  $\mathcal{L}(\mathcal{T})$  in endlicher Zeit bestimmen kann ob  $\phi \in \mathcal{T}$  oder  $\phi \notin \mathcal{T}$  gilt
- $\bullet$  Es gibt unendscheidbare axiomatisierbare Theorien T, d.h., für manche Theorien gibt es keinen Algorithmus der zu einer vorgegebenen Formel  $\phi$  in endlicher Zeit bestimmen kann ob  $\phi \in \mathcal{T}$ oder  $\phi \notin \mathcal{T}$  gilt

イロト イ母 トイミト イミト ニヨー りんぴ

# Alternative Syntax: PVS

Terme:

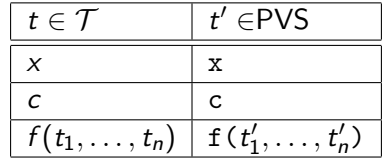

Formeln:

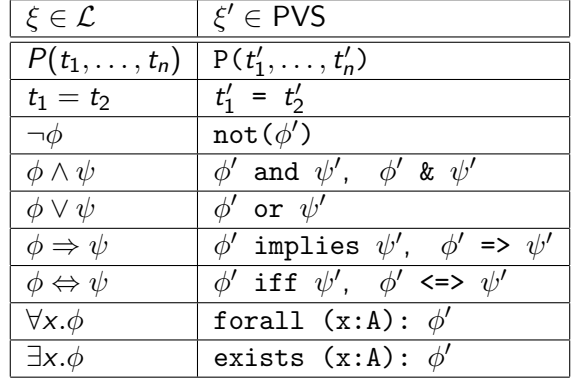

重

 $2Q$ 

イロト イ部 トイヨ トイヨト

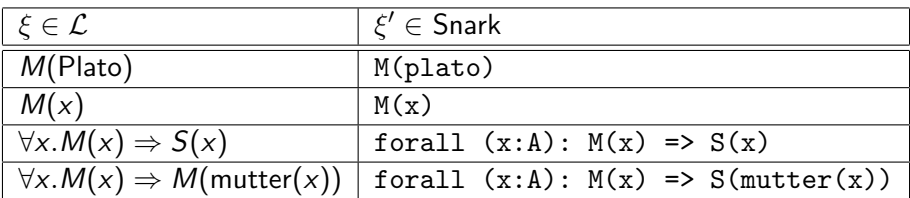

PVS verwendet eine mehrsortige (typisierte) Logik. Daher muss bei jeder gebundenen Variable der Typ der Variable angegeben werden. Man kann eine einsortige (ungetypte) Logik simulieren, indem man einen Typ, z.B. A, für alle Variablen verwendet

 $\Omega$ 

PVS (Prototype Verification System) enthält einen interaktiven Theorembeweiser, der den besprochenen Sequenzenkalkül implementiert. Das PVS-System ist Open Source und kann von der URL <http://pvs.csl.sri.com/> heruntergeladen werden.

In PVS werden Axiome und zu beweisende Aussagen in einer Theorie zusammengefasst. Eine Theorie enthält

- Deklarationen von Sorten (Typen)
- Deklarationen von Variablen und Konstanten
- Deklarationen und Definitionen von Funktionen
- Axiome
- Zu beweisende Aussagen

**KORKA ERKER EL KRENET** 

# **Beispiel**

family: THEORY BEGIN

person: TYPE+

betty, carol, joe: person

c, f, m, p, q, r, x, y, z: VAR person

father(p): person mother(p): person

END family

...

イロト イ母 トイミト イミト ニヨー りんぺ

parent(p, c): bool is\_male(p): bool is\_female(p): bool

all\_names\_are\_different: AXIOM betty /= carol & betty  $/=$  joe & carol  $/=$  joe

betty\_is\_parent\_of\_carol: AXIOM parent(betty, carol) joe\_is\_father\_of\_carol: AXIOM father(carol) = joe

KED KARD KED KED E VOOR

father\_is\_parent: AXIOM parent(father(c), c) mother\_is\_parent: AXIOM parent(mother(c), c)

```
father_is_male: AXIOM
  (exists c: f = father(c)) => is_male(f)
mother_is_female: AXIOM
  (exists c: m = mother(c)) \Rightarrow is_female(m)male is not female: AXIOM
  is male(x) \iff not(is female(x))
parent_is_either_father_or_mother: AXIOM
  parent(p, c) \leq \leq (p = father(c) OR p = mother(c))
father_is_not_mother: AXIOM
  father(c) /= mother(c)
```
KED KARD KED KED E VOOR

```
joe_is_male: PROPOSITION
  is_male(joe)
betty_is_mother_of_carol: PROPOSITION
 mother(carol) = betty
```
イロト イ母 トイミト イミト ニヨー りんぺ

## PVS Emacs

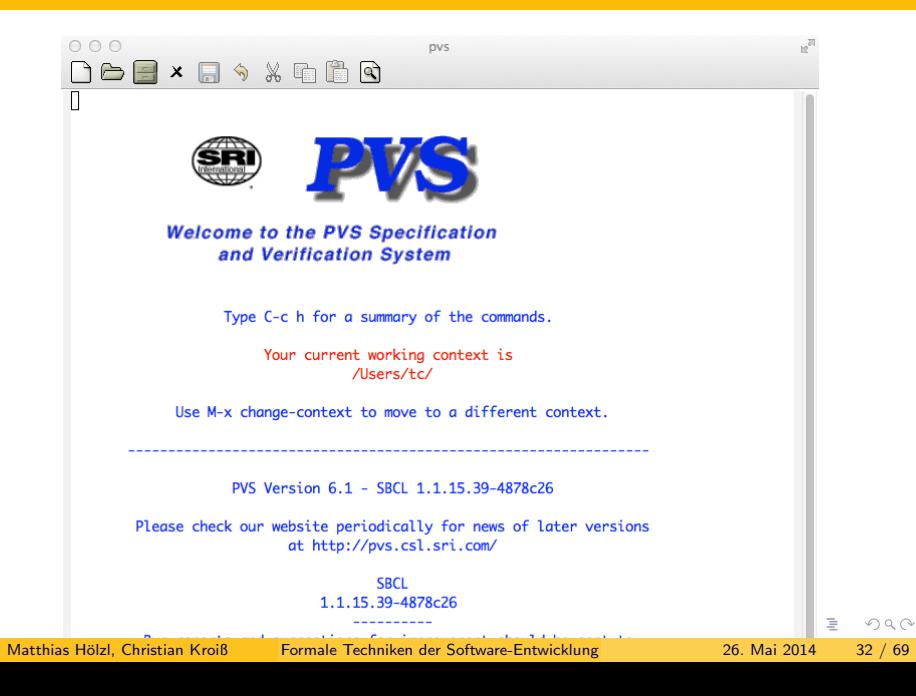

- Alle Interaktionen mit PVS erfolgen innerhalb eines Kontexts
- Der Kontext enthält (Hilfs-)Theorien, angefangene Beweise, etc.
- Am Anfang jeder PVS-Session muss mit M-x change-context in den richtigen Kontext gewechselt werden

 $QQ$ 

- Nach dem Laden einer PVS-Theorie kann man sie auf syntaktische und Typfehler überprüfen und die darin enthaltenen Aussagen interaktiv beweisen
- Der Theorembeweiser wird mit dem Kommando M-x prove-theory für die komplette Theorie aufgerufen
- Falls im Kontext schon vorhergehende Beweise oder Beweisversuche existieren können diese nochmals ausgeführt werden
- Mit M-x prove oder C-c p kann der interaktive Theorembeweiser aufgerufen werden.
- Die zu beweisende Sequenz wird in einem Fenster angezeigt, Beweiskommandos werden im gleichen Fenster eingegeben:

 $\Omega$ 

→ 御き → 君を → 君を

Installing rewrite rule sets.singleton\_rew (all instances) joe\_is\_male :

|------- {1} is\_male(joe)

```
Rule? (lemma "joe_is_father_of_carol")
Applying joe_is_father_of_carol
this simplifies to:
joe_is_male :
{-1} father(carol) = joe
  |-------
```

```
[1] is_male(joe)
```
イロト イ母 トイミト イミト ニヨー りんぺ

joe\_is\_male :

```
{-1} father(carol) = joe
  |-------
```
[1] is\_male(joe)

```
Rule? (lemma "father_is_male")
Applying father_is_male
this simplifies to:
joe_is_male :
```

```
{-1} FORALL (f: person):
         (EXISTS c: f = father(c)) \Rightarrow is male(f)[-2] father(carol) = joe
  |-------
[1] is_male(joe)
                                         イロト イ母 トイミト イミト ニヨー りんぴ
```

```
joe_is_male :
```

```
{-1} FORALL (f: person):
         (EXISS c: f = father(c)) \Rightarrow is male(f)[-2] father(carol) = joe
  |-------
[1] is_male(joe)
Rule? (inst?)
Found substitution:
f: person gets joe,
Using template: is_male(f)
Instantiating quantified variables,
this simplifies to:
```
KEL KALE KEL KEL EL YOKO

joe\_is\_male :

```
{-1} FORALL (f: person):
          (EXISTS c: f = father(c)) \Rightarrow is\_male(f)[-2] father(carol) = joe
  |-------
[1] is_male(joe)
Rule? (inst?)
...
joe_is_male :
{-1} (EXISTS c: joe = father(c)) => is_male(joe)
[-2] father(carol) = joe
  |-------
[1] is_male(joe)
                                          K □ ▶ K @ ▶ K 로 ▶ K 로 ▶ 「로 … YO Q @
```

```
joe_is_male :
```

```
{-1} (EXISTS c: joe = father(c)) => is_male(joe)
[-2] father(carol) = joe
  |-------
[1] is_male(joe)
```
Rule? (split) Splitting conjunctions, this yields 2 subgoals:

KEL KALE KEL KEL EL YOKO

```
joe_is_male.1 :
{-1} is_male(joe)
[-2] father(carol) = joe
  |-------
[1] is_male(joe)
which is trivially true.
```
This completes the proof of joe\_is\_male.1.

イロト イ母 トイミト イミト ニヨー りんぴ

```
joe_is_male.2 :
```

```
[-1] father(carol) = joe
  |-------
{1} EXISTS c: joe = father(c)
[2] is_male(joe)
```

```
Rule? (inst?)
Found substitution:
c gets carol,
Using template: father(c)
Instantiating quantified variables,
this simplifies to:
```
K □ ▶ K @ ▶ K ミ ▶ K ミ ▶ │ 큰 │ ◆ 9 Q ⊙

```
joe_is_male.2 :
[-1] father(carol) = joe
  |-------
{1} EXISTS c: joe = father(c)
[2] is_male(joe)
Rule? (inst?)
...
joe_is_male.2 :
[-1] father(carol) = joe
  |-------
{1} joe = father(carol)
[2] is_male(joe)
```
K □ ▶ K @ ▶ K ミ ▶ K ミ ▶ │ 큰 │ ◆ 9 Q ⊙

joe\_is\_male.2 :

```
[-1] father(carol) = joe
  |-------
{1} joe = father(carol)
[2] is_male(joe)
```

```
Rule? (grind)
Trying repeated skolemization, instantiation, and if-lifting,
```

```
This completes the proof of joe_is_male.2.
Q.E.D.
```

```
Run time = 0.44 secs.
Real time = 104.163 secs.
NIL
  * \Box \rightarrow * \Box \rightarrow * \Box \rightarrow * \Box \rightarrow * \Box \rightarrow * \BoxFormale Techniken der Software-Entwicklung 26. Mai 2014 43 / 69
```
Installing rewrite rule sets.singleton\_rew (all instances) betty\_is\_mother\_of\_carol :

|------- {1} mother(carol) = betty

Rule? (auto-rewrite-theory "family") Rewriting relative to the theory: family, this simplifies to:

KED KARD KED KED E VOOR

```
betty_is_mother_of_carol :
```

```
|-------
[1] mother(carol) = betty
```

```
Rule? (lemma "betty_is_parent_of_carol")
Applying betty_is_parent_of_carol
this simplifies to:
betty_is_mother_of_carol :
```
{-1} parent(betty, carol) |-------

[1] mother(carol) = betty

イロト イ母 トイミト イミト ニヨー りんぺ

betty\_is\_mother\_of\_carol :

```
{-1} parent(betty, carol)
  |-------
```

```
[1] mother(carol) = betty
```

```
Rule? (lemma "parent_is_either_father_or_mother")
Applying parent_is_either_father_or_mother
this simplifies to:
betty_is_mother_of_carol :
```
{-1} FORALL (c, p: person):  $parent(p, c) \iff (p = father(c) \text{ OR } p = mother(c))$ [-2] parent(betty, carol) |-------

```
[1] mother(carol) = betty
```
**KED KARD KED KED E VOOR** 

```
betty_is_mother_of_carol :
```

```
{-1} FORALL (c, p: person):
        parent(p, c) \leq \leq (p = father(c) OR p = mother(c))
[-2] parent(betty, carol)
  |-------
[1] mother(carol) = betty
Rule? (inst?)
Found substitution:
c: person gets carol,
p: person gets betty,
Using template: parent(p, c)
Instantiating quantified variables,
this simplifies to:
```
KED KARD KED KED E VOOR

betty\_is\_mother\_of\_carol :

```
{-1} FORALL (c, p: person):
        parent(p, c) \leq > (p = father(c) OR p = mother(c))
[-2] parent(betty, carol)
  |-------
[1] mother(carol) = betty
Rule? (inst?) ...
betty_is_mother_of_carol :
{-1} parent(betty, carol) \le(betty = father(carol) OR betty = mother(carol))
[-2] parent(betty, carol)
  |-------
[1] mother(carol) = betty
                                        KED KARD KED KED E VOOR
 Formale Techniken der Software-Entwicklung 26. Mai 2014 48 / 69
```

```
betty_is_mother_of_carol :
{-1} parent(betty, carol) \le(betty = father(carol) OR betty = mother(carol))
[-2] parent(betty, carol)
  |-------
[1] mother(carol) = betty
Rule? (lemma "father_is_not_mother") ...
betty_is_mother_of_carol :
{-1} FORALL (c: person): father(c) /= mother(c)
[-2] parent(betty, carol) \le(betty = father(carol) OR betty = mother(carol))
[-3] parent(betty, carol)
  |-------
[1] mother(carol) = betty
                                       KED KARD KED KED E VOOR
```

```
{-1} FORALL (c: person): father(c) /= mother(c)
[-2] parent(betty, carol) \le(betty = father(carol) OR betty = mother(carol))
[-3] parent(betty, carol)
  |-------
[1] mother(carol) = betty
Rule? (inst?) ...
{-1} father(carol) /= mother(carol)
[-2] parent(betty, carol) \le(betty = father(carol) \tOR betty = mother(carol))[-3] parent(betty, carol)
  |-------
[1] mother(carol) = betty
                                       イロト イ母 トイミト イミト ニヨー りんぴ
 Formale Techniken der Software-Entwicklung 26. Mai 2014 50 / 69
```

```
{-1} father(carol) /= mother(carol)
[-2] parent(betty, carol) \le(betty = father(carol) OR betty = mother(carol))
[-3] parent(betty, carol)
  |-------
[1] mother(carol) = betty
Rule? (lemma "all_names_are_different") ...
{-1} betty /= carol & betty /= joe & carol /= joe
[-2] father(carol) /= mother(carol)
[-3] parent(betty, carol) \le(betty = father(carol) OR betty = mother(carol))
[-4] parent(betty, carol)
  |-------
[1] mother(carol) = betty
                                       KED KARD KED KED E VOOR
```
betty\_is\_mother\_of\_carol :

```
{-1} betty /= carol & betty /= joe & carol /= joe
[-2] father(carol) /= mother(carol)
[-3] parent(betty, carol) \le(betty = father(carol) OR betty = mother(carol))
[-4] parent(betty, carol)
  |-------
[1] mother(carol) = betty
Rule? (grind)
Trying repeated skolemization, instantiation, and if-lifting,
Q.E.D.
```
イロト イ母 トイミト イミト ニヨー りんぺ

# Wichtige Beweiskommandos

- (flatten): Führt Regeln aus, die den Beweisbaum nicht weiter aufspalten
- (split): Führt Regeln aus, die den Beweis in mehrere Äste aufspalten
- (prop): Führt propositionale Vereinfachung durch
- (grind): Leistungsfähigste Strategie, kann auch viele nicht-propositionale Theoreme beweisen
- (lemma): Fuhrt ein Lemma im Antezendens ein ¨
- (inst?): Versucht einen Existenzquantor zu Instanziieren (Allquantor im Antezendens, genauer Quantor mit existenzieller Stärke)
- (skolem!): Einführung von Skolem-Konstanten
- (skosimp): (skolem!) gefolgt von (flatten)

 $QQ$ 

イロメ イ何 メイヨメ イヨメーヨ

Wie man schon an diesem kleinen Beispiel sieht, sind Beweise mit PVS relativ aufwändig. Man kann die manuelle Arbeit manchmal durch die Definition geeigneter Beweisstrategien reduzieren. Für manche Theorien können Beweise auch durch die in PVS eingebauten Entscheidungsprozeduren automatisiert werden.

Im Folgenden wollen wir einen Theorembeweiser betrachten, der ohne jegliche Benutzerinteraktion arbeitet.

**KORKA ERKER EL KRENET** 

# Alternative Syntax: Snark/Poem/KIF

Terme:

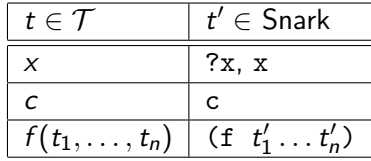

Formeln:

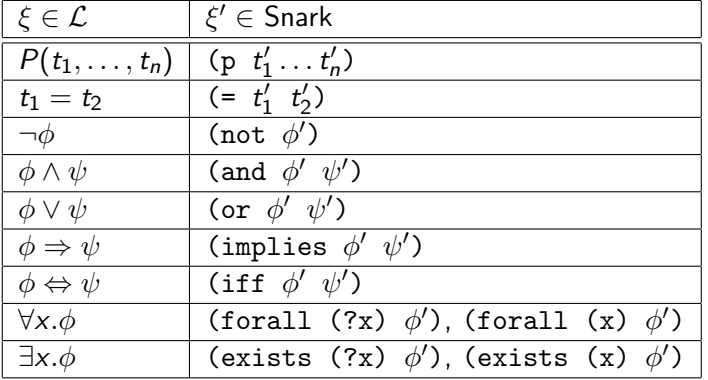

Matthias Hölzl, Christian Kroiß [Formale Techniken der Software-Entwicklung](#page-0-0) 26. Mai 2014 55 / 69

4 0 8

- 1 円 →  $-4$ 

B

 $QQ$ 

# **Beispiel**

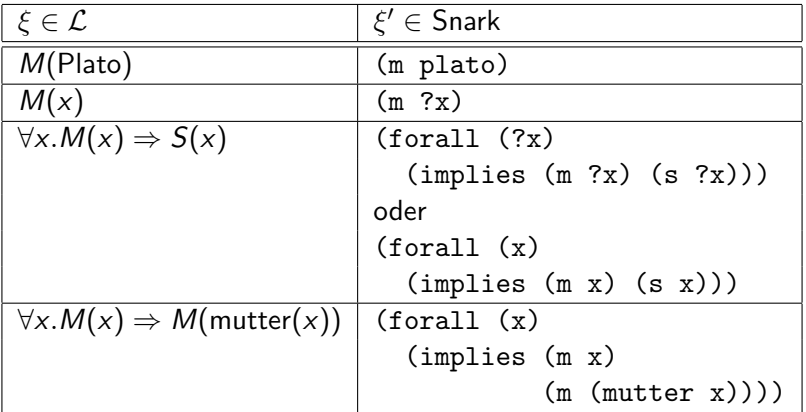

Variablen können immer in der Form ?x geschrieben werden. Bei quantifizierten Variablen kann das fuhrende Fragezeichen auch ¨ weggelassen werden.

イロト イ母 トイミト イミト ニヨー りんぺ

Snark (SRI's New Automated Reasoning Kit) ist ein automatischer Theorembeweiser für Prädikatenlogik. Im Gegensatz zu PVS versucht Snark einen Beweis ohne Interaktion mit dem Benutzer zu finden.

Snark hat keinen "Theoriebegriff"; man führt Axiome durch<br>sessent Anusisuress sin und stertet der Bousis durch Eine assert-Anweisungen ein und startet den Beweis durch Eingabe von (prove) oder (new-prove).

Die Homepage von Snark ist <http://www.ai.sri.com/~stickel/snark.html>, ein (leider etwas veraltetes) Tutorial findet man unter <http://www.ai.sri.com/snark/tutorial/tutorial.html>. Eine Version, die etwas leichter zu Installieren ist, ist unter <https://github.com/hoelzl/Snark> zu finden.

**KED KARD KED KED E VOOR** 

### Beweis mit Snark

```
(assert '(and (/= betty carol)
              (/= betty joe)
              (/= carol joe))))
```

```
(assert '(parent betty carol)
        :name 'betty-is-parent-of-carol)
```

```
(\text{assert } ' (= (father \text{ carol}) \text{ ice}):name 'joe-is-father-of-carol)
```

```
(assert '(parent (father ?c) ?c)
        :name 'father-is-parent)
```

```
(assert '(parent (mother ?c) ?c)
        :name 'mother-is-parent)
```
KID KARIK KE KIRIK KIDI KOLO

```
(assert '(implies (exists (?c) (= ?m (mother ?c)))
                   (is-female ?m))
        :name 'mother-is-female)
(\text{assert } '(iff (is-male ?x) (not (is-female ?x))))(assert '(iff (parent ?p ?c)
              (or (= ?p (father ?c)) (= ?p (mother ?c)))))
```

```
(\text{assert } '(/= (father ?c) (mother ?c)):name 'father-is-not-mother)
```
**KED KARD KED KED E VOOR** 

Snark ist in eine Common Lisp Programmierumgebung eingebettet und bietet verschiedene Reasoner an. Vor der Verwendung von Snark muss man angeben, welche Reasoner man verwenden will. Wir verwenden hier Resolution (zum rein logischen Schließen) und Paramodulation (zur Behandlung von Gleichheiten).

Man kann die Theorie direkt in die Kommandozeile eingeben oder von einer Datei laden. Besser ist es aber, Funktionen zu schreiben, die die Initialisierung von Snark und das Laden der Theorie übernehmen:

 $QQ$ 

K ロンス 御 > ス 할 > ス 할 > ... 할

```
(defun init ()
  (initialize)
  ;; Optionen für die Ausgabe der Lösung...
  (use-resolution)
  (use-paramodulation))
(defun set-up-family-theory ()
  (init)
  ...
  (\text{assert } '(/= (father ?c) (mother ?c)):name 'father-is-not-mother))
```
KEL KALE KEL KEL KAR

```
(defun prove-joe-is-male ()
  (set-up-family-theory)
  (prove '(is-male joe)))
```
 $QQ$ 

( ロ ) ( *同* ) ( ヨ ) ( ヨ

```
CL-USER> (require :snark)
NTI.
CL-USER> (in-package :snark-user)
#<PACKAGE "SNARK-USER">
SNARK-USER> (load "family.lisp")
T
SNARK-USER> (prove-joe-is-male)
```
KED KARD KED KED E VOOR

# Interaktion mit Snark

```
SNARK-USER> (prove-joe-is-male)
; Running SNARK from /Users/tc/Prog/Lisp/Hacking/Iliad/Libraries/Snark/ in
(Refutation
(Row JOE-IS-FATHER-OF-CAROL
   (= (FATHER CAROL) JOE)
  ASSERTION)
(Row FATHER-IS-MALE
   (OR (NOT (= ?X (FATHER ?Y))) (IS-MALE ?X))ASSERTION)
(Row 16
   (NOT (IS-MALE JOE))
  NEGATED_CONJECTURE)
(Row 20
   (IS-MALE JOE)
   (RESOLVE FATHER-IS-MALE JOE-IS-FATHER-OF-CAROL))
(Row 21
  FALSE
   (REWRITE 16 20)))
:PROOF-FOUND
SNARK-USER>
                                               イロト イ母 トイミト イミト ニヨー りんぺ
 Formale Techniken der Software-Entwicklung 26. Mai 2014 64 / 69
```
Ahnlich wie bei Programmiersprachen kann man in der Prädikatenlogik verschiedene Typen von Objekten unterscheiden. In der Logik wird statt Typen meist der Begriff Sorten verwendet.

 $QQ$ 

**K ロ ト K 何 ト K ヨ ト K** 

# Mehrsortige Logik

(declare-sort 'person) (declare-sort 'animal)

```
(declare-sorts-incompatible 'person 'animal)
```
(declare-constant 'betty :sort 'person) (declare-constant 'carol :sort 'person) (declare-constant 'fido :sort 'animal)

(declare-function 'father 1 :sort '(person person)) (declare-function 'mother 1 :sort '(person person)) (declare-relation 'parent 2 :sort '(person person))

```
(declare-relation 'human 1)
(declare-relation 'animal 1)
```
**KED KARD KED KED E VOOR** 

SNARK-USER> (new-prove '(parent carol fido))

; Evaluation aborted on #<SIMPLE-ERROR

"Atomic formula ~A is not well sorted." {1006CC7233}>.

Atomic formula (PARENT CAROL FIDO) is not well sorted. [Condition of type SIMPLE-ERROR]

Restarts:

- 0: [RETRY] Retry SLIME REPL evaluation request.
- 1: [\*ABORT] Return to SLIME's top level.
- 2: [ABORT] Abort thread (#<THREAD "repl-thread" RUNNING {1002

イロト イ母 トイミト イミト ニヨー りんぺ

## Beispiel: Konflikt in State Machines

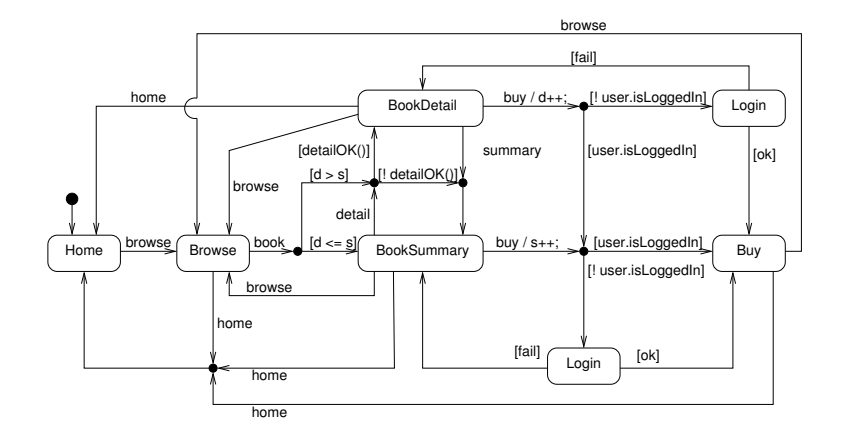

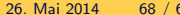

イロト イ母 トイミト イミト ニヨー りんぺ

## <span id="page-68-0"></span>Beispiel: Konflikt in State Machines

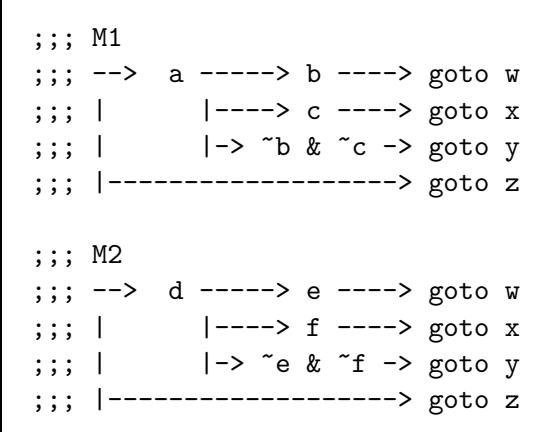

K □ ▶ K @ ▶ K 로 ▶ K 로 ▶ 「로 … Y Q Q @

```
...
(declare-relation 'm1 2)
(declare-relation 'm2 2)
(declare-relation 'a 1)
...
(assert '(implies (and (a ?state) (b ?state)) (m1 ?state w))
        :name :ab->w)
(assert '(implies (and (a ?state) (c ?state)) (m1 ?state x))
        :name :ac->x)
...
```
**KED KARD KED KED E VOOR**